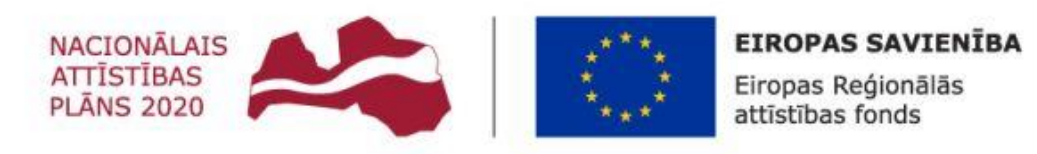

#### IEGULDĪJUMS TAVĀ NĀKOTNĒ

#### **MikroTik Certified Network Associate (MTCNA) apmācības**

**IEPIRKUMS**  (iepirkuma identifikācijas Nr. 6-8/A-153)

#### **Pasūtītājs:**

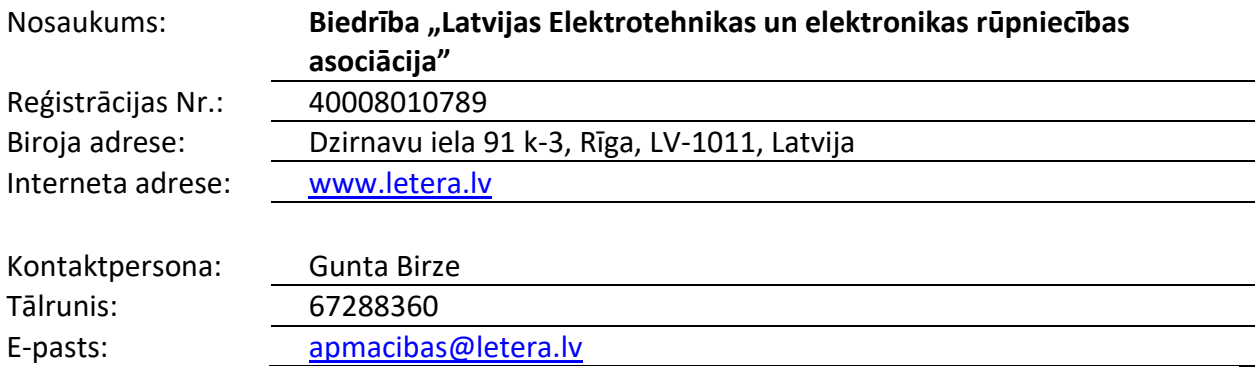

Iepirkums tiek veikts saskaņā ar:

- 2017. gada 28. februāra Ministru kabineta noteikumiem Nr.104 "Noteikumi par iepirkuma procedūru un tās piemērošanas kārtību pasūtītāja finansētiem projektiem",
- 2015. gada 27. oktobra Ministru kabineta noteikumiem Nr.617 "Darbības programmas "Izaugsme un nodarbinātība" 1.2.2. specifiskā atbalsta mērķa "Veicināt inovāciju ieviešanu komersantos" 1.2.2.1. pasākuma "Atbalsts nodarbināto apmācībām" pirmās projektu iesniegumu atlases kārtas īstenošanas noteikumi."

Iepirkums tiek veikts Darbības programmas "Izaugsme un nodarbinātība" 1.2.2.specifiskā atbalsta mērķa "Veicināt inovāciju ieviešanu komersantos" 1.2.2.1.pasākuma "Atbalsts nodarbināto apmācībām" projekta Nr. 1.2.2.1/16/A/011 "Elektronikas, optikas, elektrotehnikas un telekomunikācijas uzņēmumu darbinieku prasmju pilnveidošana" ietvaros, sadarbībā ar Centrālo finanšu un līgumu aģentūru (CFLA).

# **IEPIRKUMA PRIEKŠMETA APRAKSTS**

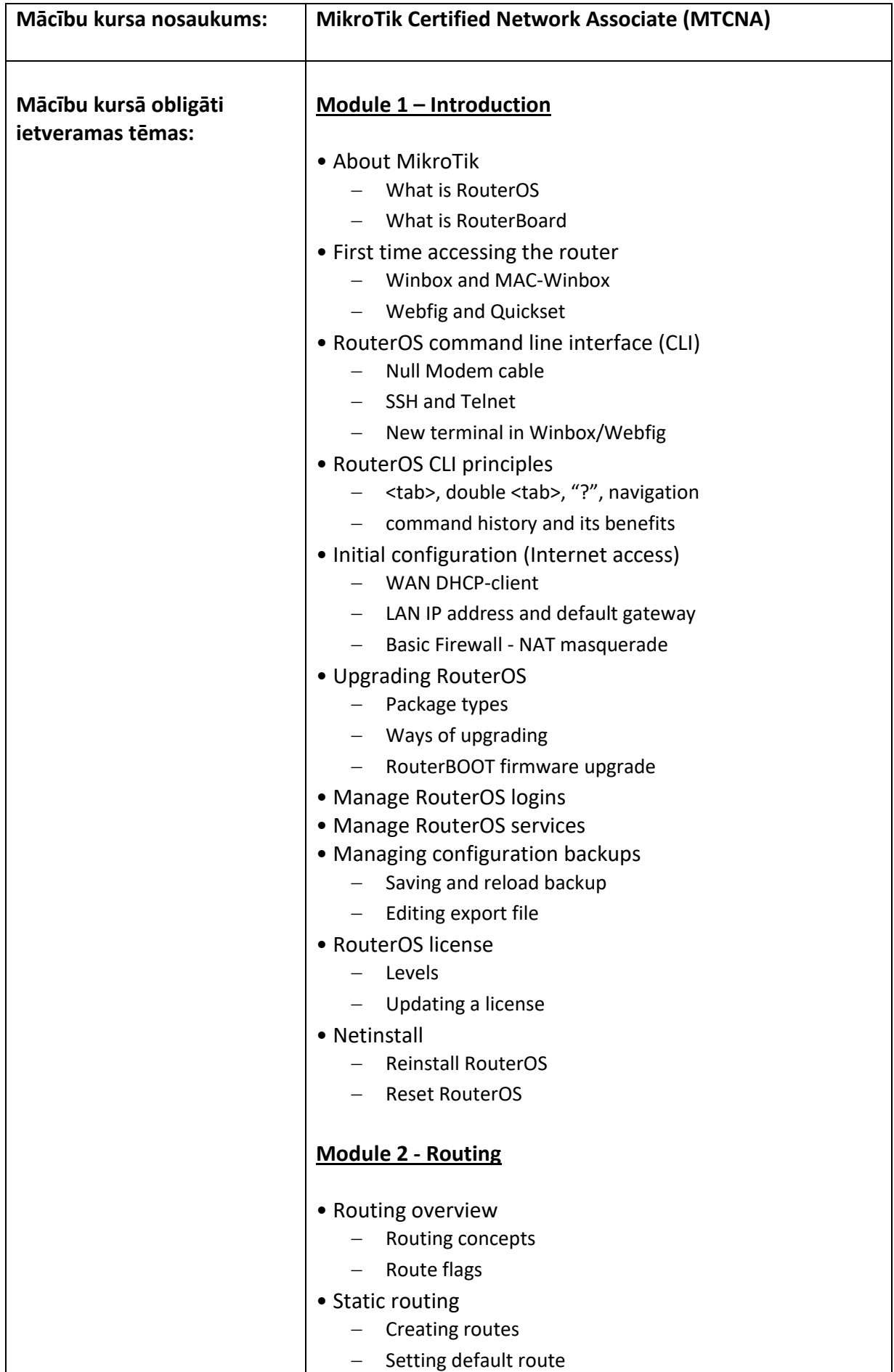

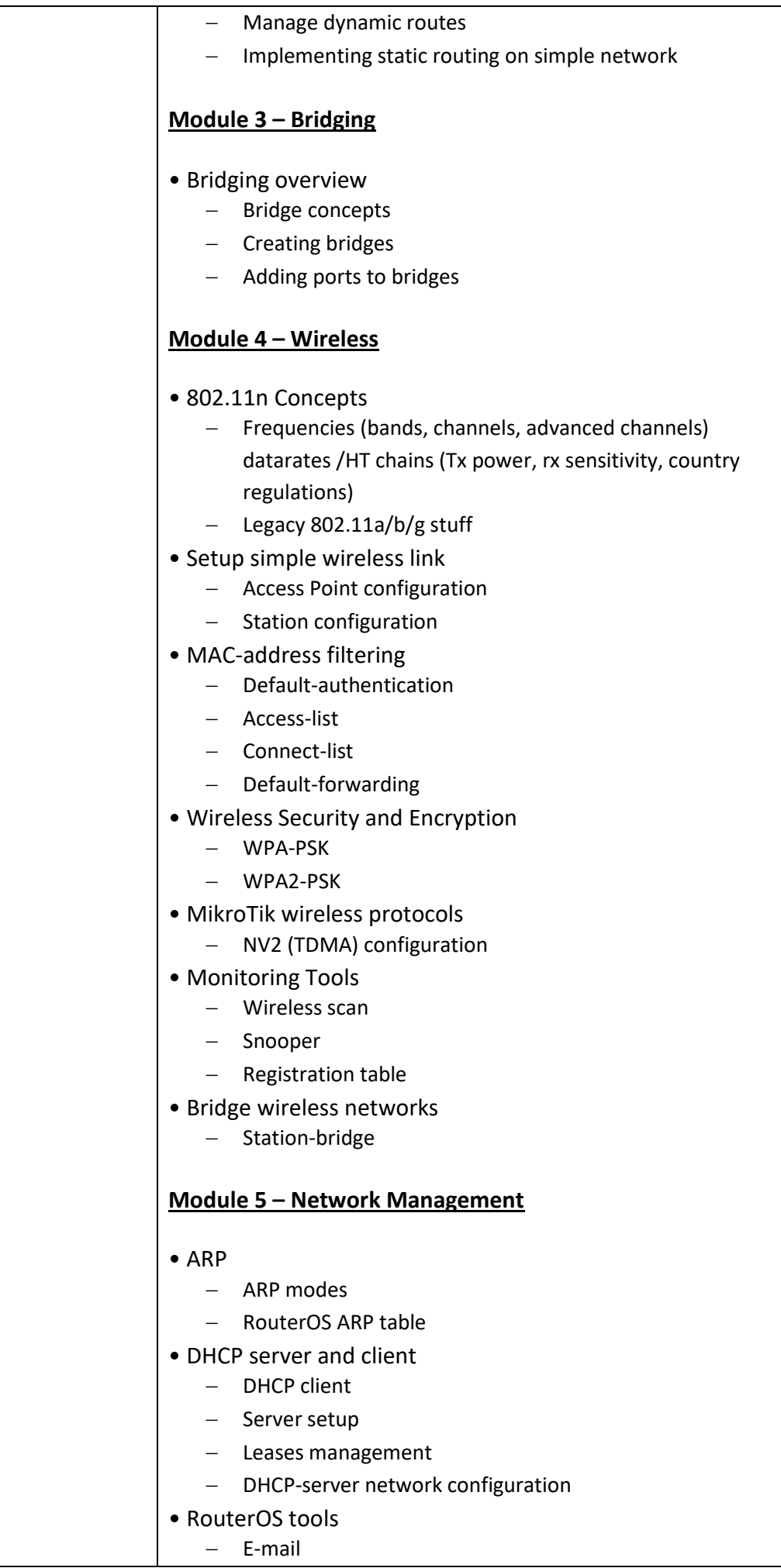

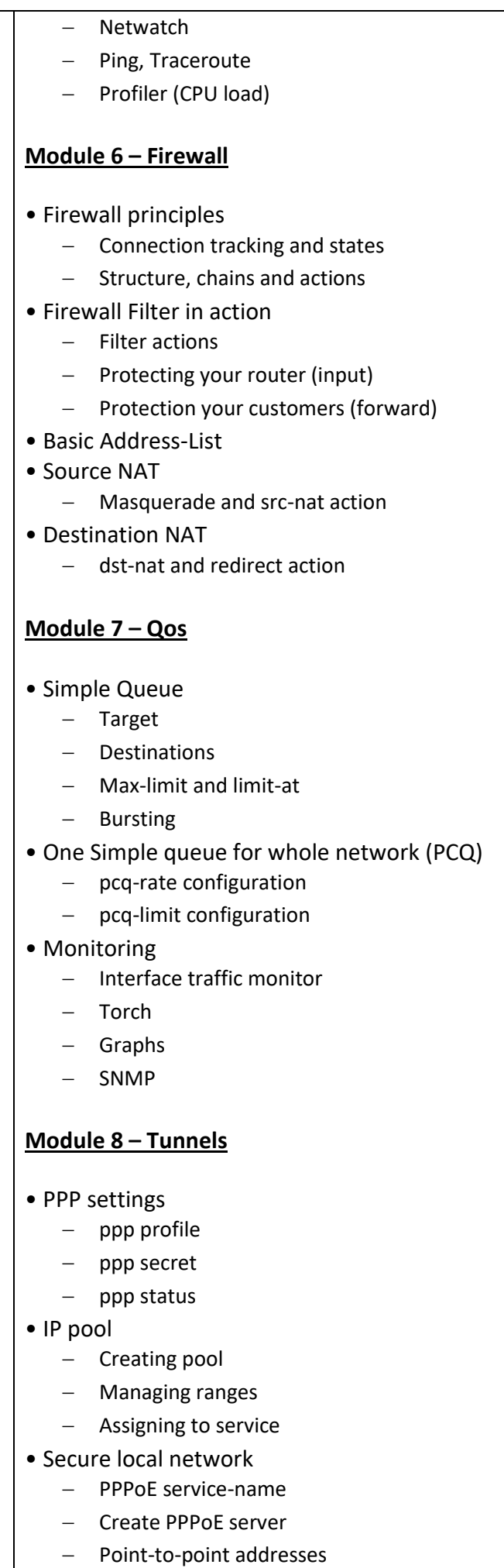

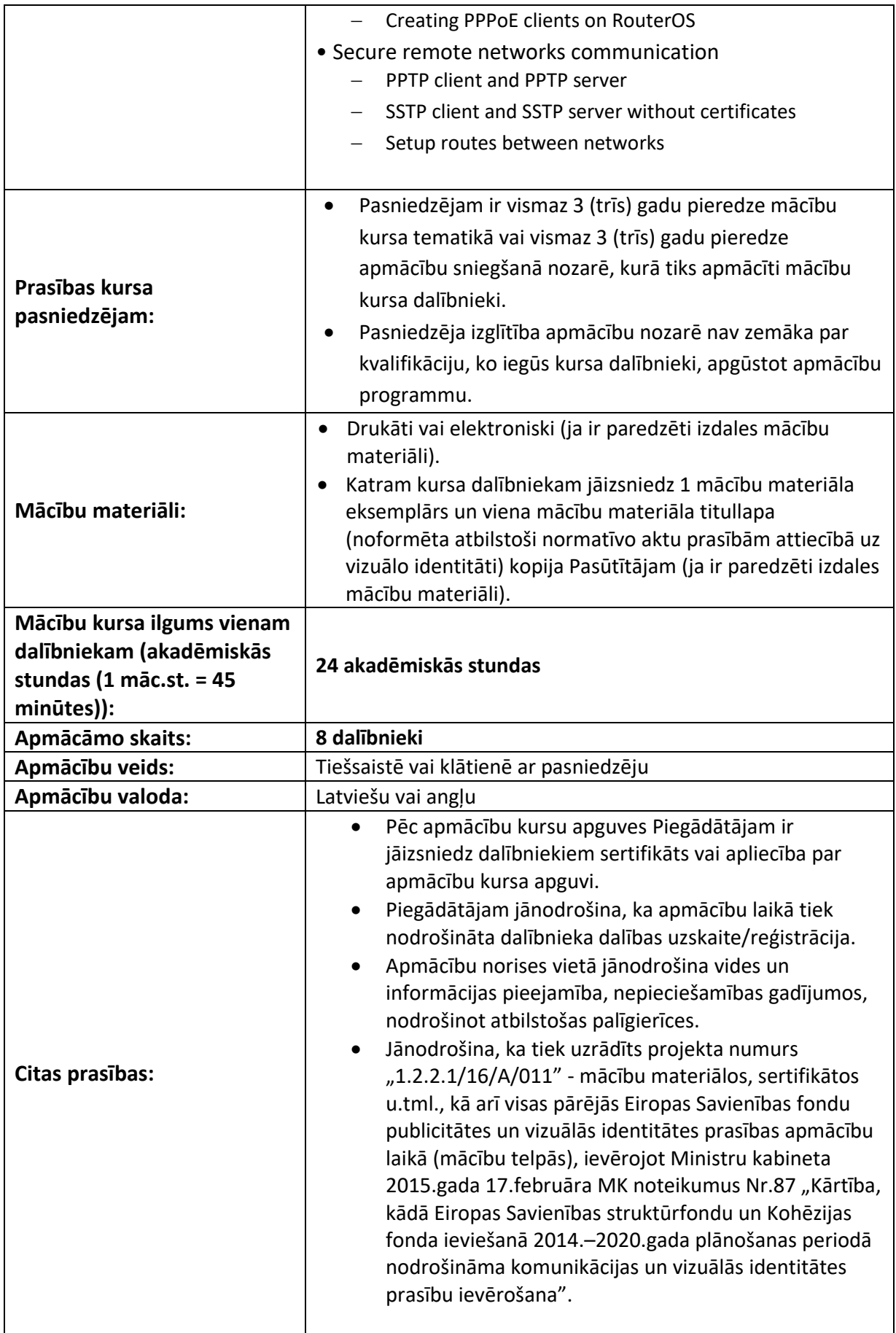

## **PRETENDENTA VĒLAMIE ATLASES KRITĒRIJI**

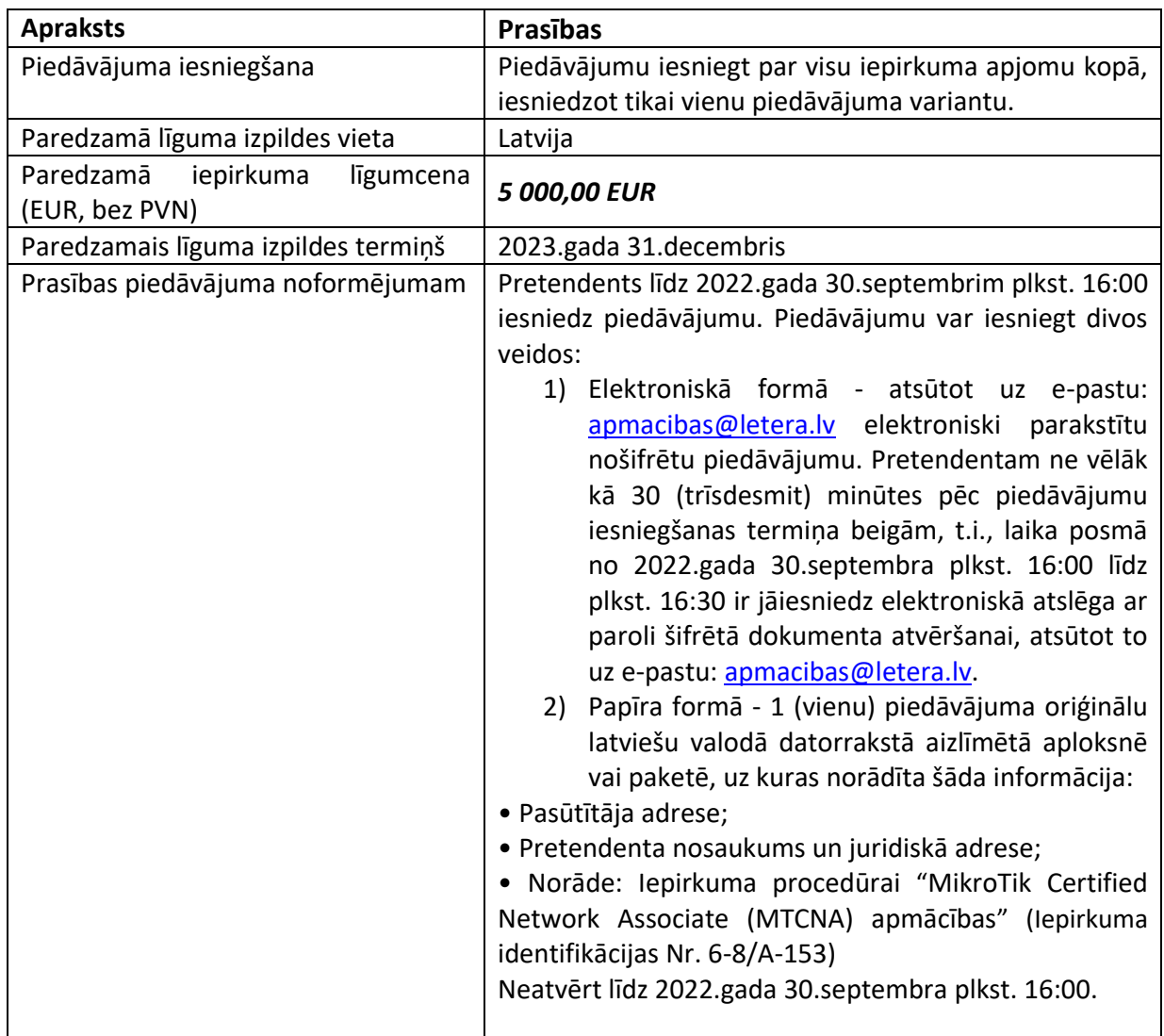

- 1) Pretendentu piedāvājumu vērtēšanu nodrošina Pasūtītāja izveidota iepirkuma komisija slēgtā sēdē.
- 2) Iesniedzot piedāvājumu, Pretendents pilnībā pieņem iepirkuma nolikumā un tehniskajā specifikācijā ietvertos noteikumus. Jebkura Pretendenta piedāvātā norma, kas ir pretrunā ar iepirkuma prasībām, var būt par iemeslu piedāvājuma noraidīšanai.
- 3) Pasūtītājs var pieprasīt no Piegādātāja iesniegtā Piedāvājuma precizējošu informāciju (mācību kursu saturu, mācību materiālu saturu, pasniedzēju kvalifikāciju un pieredzi, pasniedzēju kontaktinformāciju (kas var tikt izmantota, lai pārliecinātos par pasniedzēju gatavību piedalīties pakalpojuma sniegšanā)) un Piegādātāju, vai citu informāciju, kas saistīta ar pienācīgu Piegādātāja līgumsaistību izpildes iespēju pārbaudi. Precizējošā informācija Piegādātājam ir jāiesniedz 5 (piecu) darba dienu laikā no Pasūtītāja pieprasījuma nosūtīšanas dienas. Ja Piegādātājs noteiktajā termiņā nav iesniedzis pieprasīto papildus informāciju, Pasūtītājs ir tiesīgs noraidīt iesniegto piedāvājumu, uzskatot, ka Piegādātājs neuztur spēkā savu piedāvājumu.

## **Pretendents, iesniedzot piedāvājumu, izmanto piedāvājuma formas:**

**"Pretendenta pieteikums" (Pielikums Nr.1);**

**"Pretendenta tehniskais piedāvājums" (Pielikums Nr.2);**

**"Pretendenta finanšu piedāvājums" (Pielikums Nr.3).**

### **PRETENDENTA PIETEIKUMS**:

*Pretendentam jāiesniedz pilnībā izstrādāts un galīgs piedāvājums, kursus Pasūtītājs izvērtē saskaņā ar iepirkuma prasībām*

#### **1. IESNIEDZĒJS**

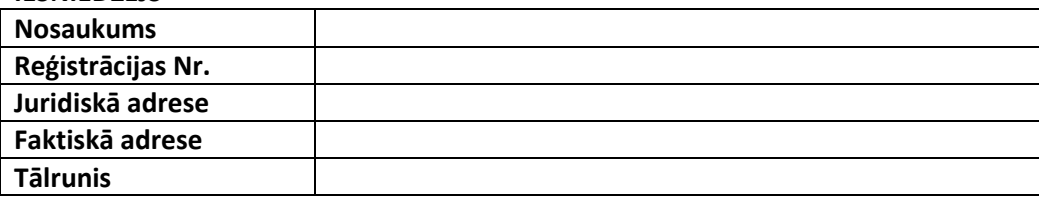

### **2. IESNIEDZĒJA KONTAKTPERSONA**

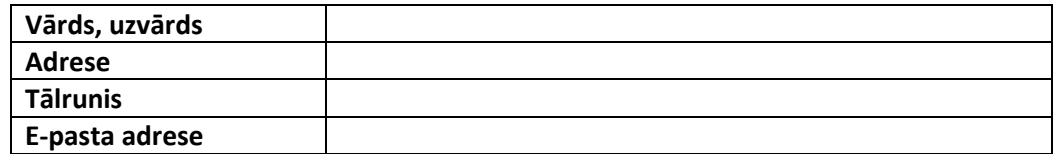

Pretendents ar šī pieteikuma iesniegšanu:

- 1) piesakās piedalīties iepirkuma procedūrā "MikroTik Certified Network Associate (MTCNA) apmācības" (iepirkuma identifikācijas Nr. 6-8/A-153);
- 2) apliecina, ka ir iepazinies ar iepirkuma procedūras nolikumu un apņemas ievērot tā prasības;
- 3) apņemas pasūtījuma piešķiršanas gadījumā slēgt Iepirkuma līgumu ar Pasūtītāju;
- 4) atzīst sava piedāvājuma spēkā esamību ne īsāku kā līdz 2022.gada 30.novembrim no piedāvājumu atvēršanas sēdes dienas.
- 5) garantē, ka visas sniegtās ziņas ir patiesas.

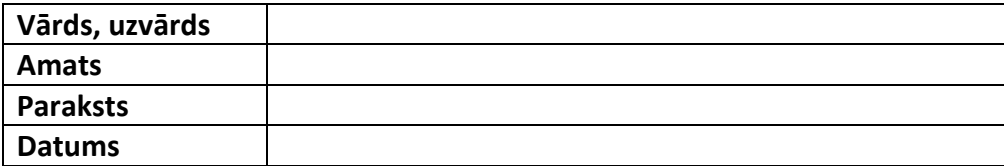

## **PRETENDENTA TEHNISKAIS PIEDĀVĀJUMS:**

## **Mācību kursa nosaukums: MikroTik Certified Network Associate (MTCNA)**

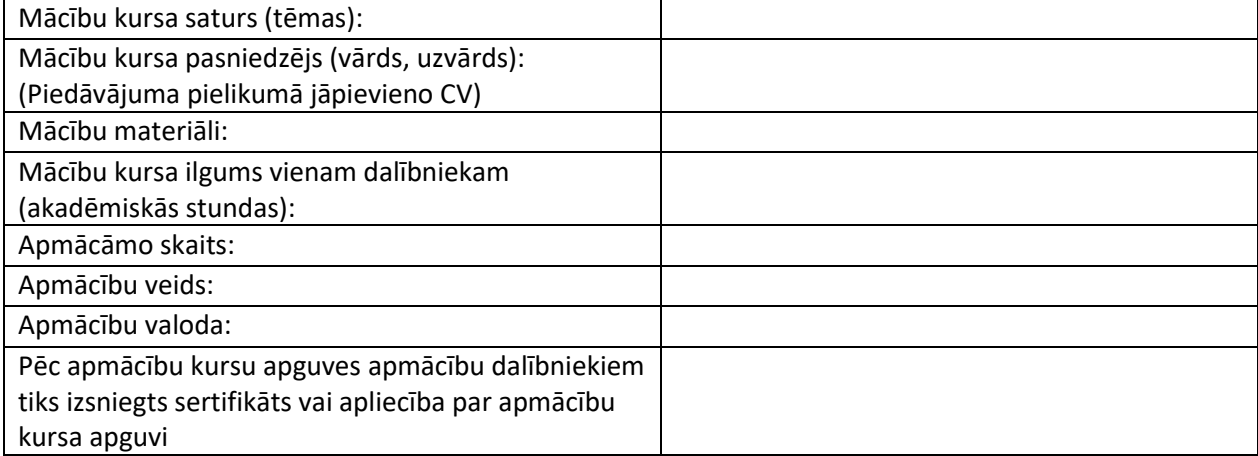

\_\_\_\_\_\_\_\_\_\_\_\_\_\_\_\_ (vārds, uzvārds)

(paraksts)

## **PRETENDENTA FINANŠU PIEDĀVĀJUMS:**

## **Mācību kursa nosaukums: MikroTik Certified Network Associate (MTCNA)**

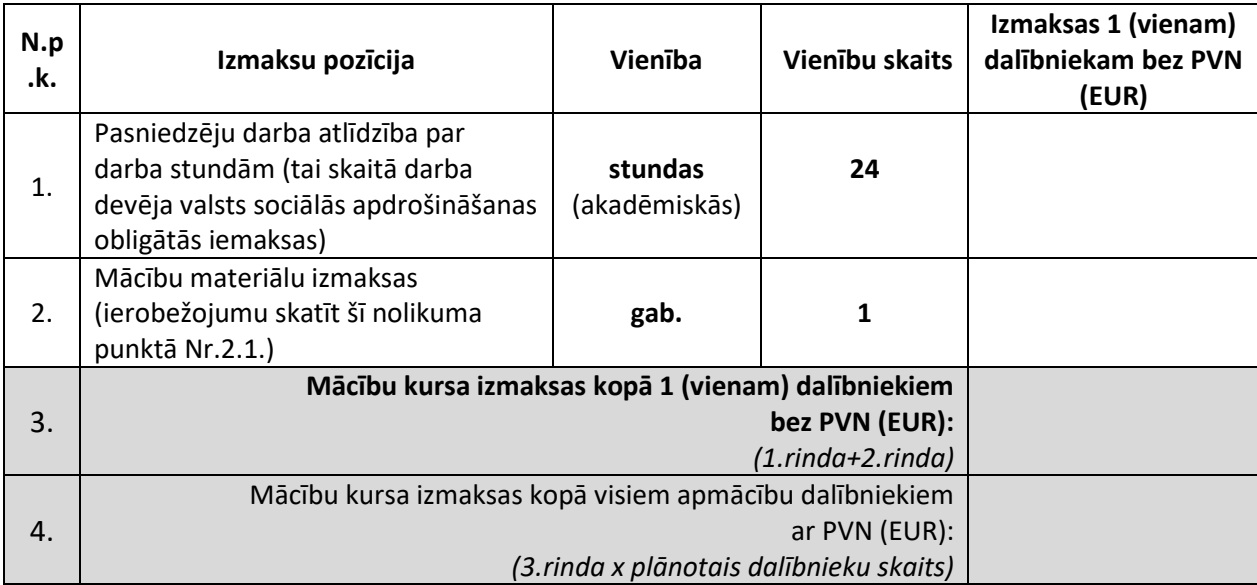

2.1. Apmācībām izmantojamie mācību materiāli pēc apmācību beigām paliek projektā apmācīto dalībnieku īpašumā. Apmācībām izmantojamo mācību materiālu izmaksu summa nedrīkst pārsniegt 50 EUR uz vienu apmācāmo. Ja gadījumā izmaksas pārsniedz MK noteikumos noteiktās izmaksas, Pretendentam kopā ar piedāvājumu jāiesniedz izmaksu pamatojums, lai Pasūtītājs pamatojumu par lietderību pēc tam var iesniegt projekta sadarbības iestādē.

2.2. Pretendents apmācību kursa cenu nosaka par 1 (vienu) dalībnieku bez PVN, saskaņā ar Finanšu piedāvājuma formu.

2.3. Nosakot līgumcenu par iepirkuma priekšmeta 1 (vienu) mācību kursu, Pasūtītājs izmanto šādu formulu: piedāvātā mācību kursa cena 1 (vienam) dalībniekam x kopējais kursā plānotais dalībnieku skaits.

2.4. Pasūtītājs vienojoties ar Pretendentu, līguma darbības laikā atsevišķos mācību kursos var pasūtīt apmācības gan mazākam, gan lielākam personu skaitam, saglabājot nemainīgas vienas vienības izmaksas. Pasūtītājam ir tiesības līguma darbības laikā palielināt apmācāmo skaitu un kopējo līgumcenu, ja līguma darbības laikā pēc tehniskajā specifikācijā norādītajiem kursiem ir radies papildus pieprasījums no projektā iesaistīto komersantu puses, kas Pasūtītājam uz iepirkuma veikšanas brīdi nebija zināms un radies līguma darbības laikā.

Ja Iepirkuma līguma darbības laikā atsevišķos mācību kursos tiek apmācīts lielāks personu skaits kā norādīts tehniskajā specifikācijā, Pretendenta piedāvājumā noteiktā kursu cena 1 (vienam) dalībniekam nevar tikt mainīta.

2.5. Pasūtītājs līguma darbības laikā var neizmantot mācību kursu, ja Iepirkuma līguma izpildes laikā Pasūtītājam pēc tā nav pieprasījuma no projektā iesaistīto komersantu puses.

2.6. Mainoties mācību kursu versijai, Pretendents, iepriekš saskaņojot ar Pasūtītāju, var Tehniskajā specifikācijā iekļauto apmācību kursu aizstāt ar tā jaunāku versiju, būtiski nemainot Tehniskajā piedāvājumā sniegto kursa saturu un nemainot Finanšu piedāvājumā minēto apmācību kursa summu.

\_\_\_\_\_\_\_\_\_\_\_\_\_\_\_\_ (vārds, uzvārds)

(paraksts)